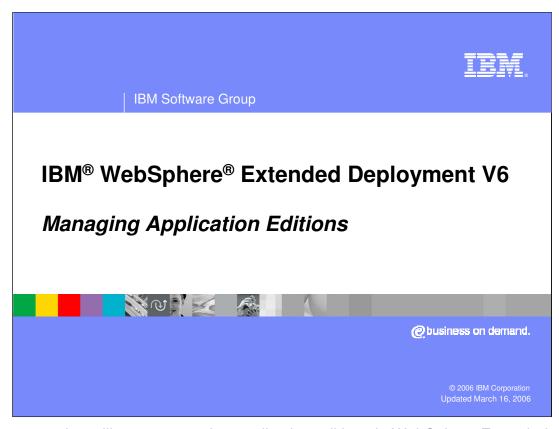

This presentation will cover managing application editions in WebSphere Extended Deployment V6.

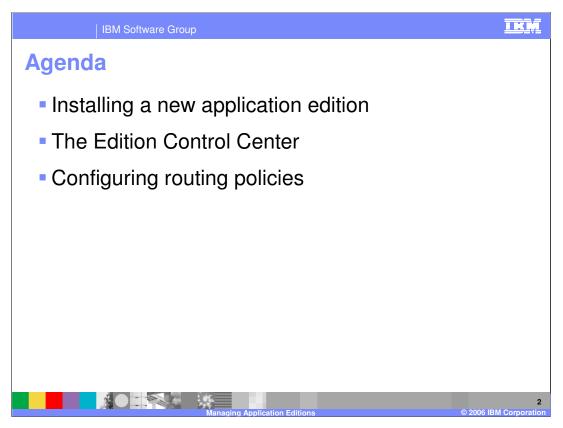

The agenda is to discuss installing a new edition of an application, managing editions in the Edition Control Center, and configuring routing policies.

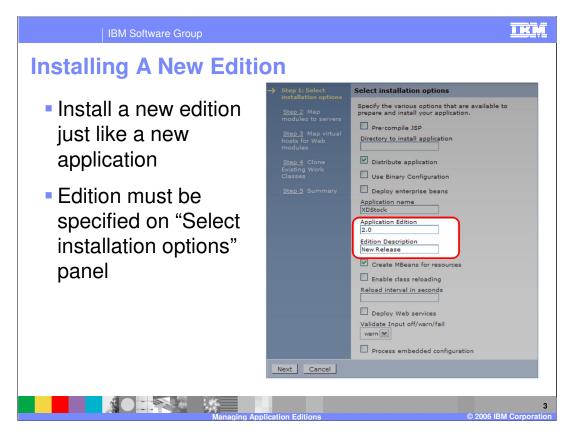

Installing a new edition of an application is performed just like installing the original version, by selecting 'Install New Application' from the 'Applications' menu. To specify that you are installing a new edition of an existing application, specify the same application name, and provide a version number in the 'Application Edition' field, as highlighted here. You can also specify edition information when installing an application from the command line with wsadmin.

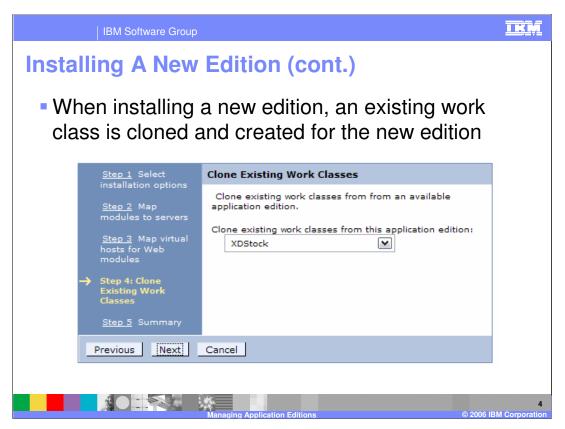

When installing an edition, you will be asked to clone an existing Work Class, so that a work class can be associated with the new instance of the application to dictate how incoming requests will be classified.

Administrative Interfaces

Administrative Console

Applications > Edition Control Center

Enterprise Applications > application-name > Routing Policies

MBean interface

Basic operational unit accessible through wsadmin scripting and Java™ APIs

The Edition Control Center, for managing the rollout of different editions, can be accessed through the Administrative Console by expanding 'Applications' in the left-side menu and selecting 'Edition Control Center'. Routing policies, which dictate how requests should be routed to active editions, are specified on a per-application basis by selecting an application from the 'Enterprise Applications' menu item and clicking on the 'Routing Policies' tab near the top of the frame.

There is also an MBean interface, which makes edition management functionality available using wsadmin or custom Java Management Extensions (JMX) clients.

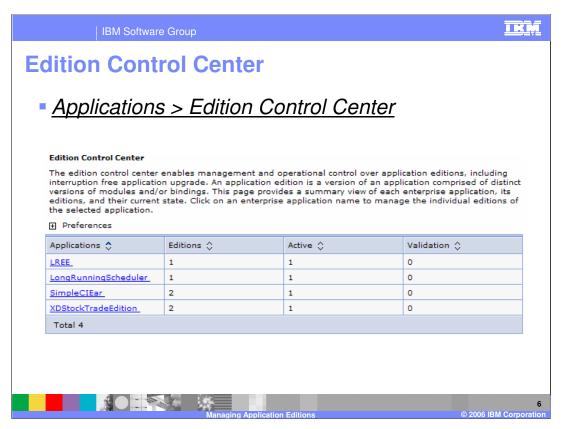

Shown here is a screen capture of the Edition Control Center, displaying the number of deployed editions of each application and how many editions are active or in validation mode. Clicking on the name of an application allows you to manage that application's editions.

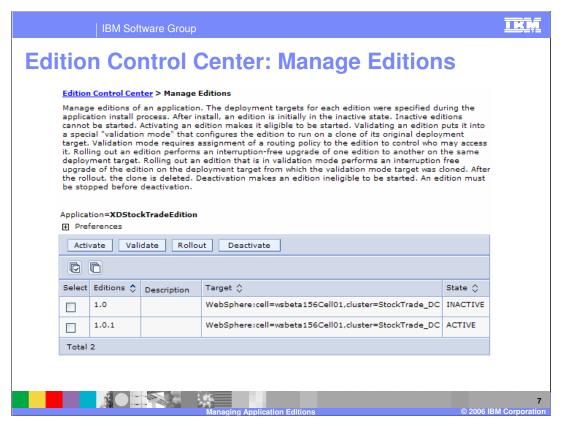

From the panel shown here you can manage the individual editions of an application. An edition can be activated, deactivated, rolled out, or put into validation mode using the buttons shown. An edition must be activated before it can be rolled out.

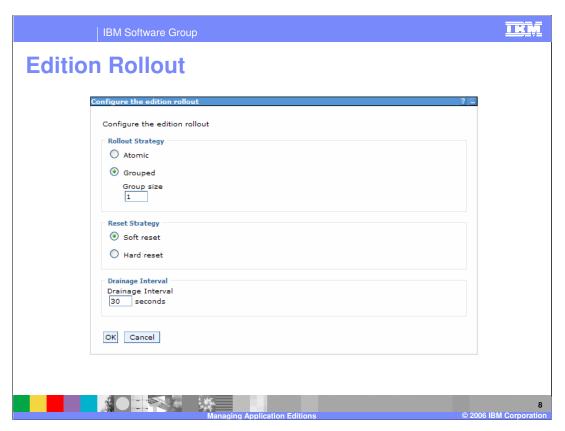

The edition rollout wizard allows you to govern the behavior of the application rollout. Here you can choose to perform either a grouped or atomic rollout.

"Group Rollout" rolls an edition out to the target cluster in small groups of servers as specified by Group size. During a Group rollout both the old and new editions of the application will be serving traffic until the rollout is complete. "Atomic Rollout" rolls the edition out to the target cluster using a 'divide and switch' approach, installing the application to half of the cluster, then the other half, ensuring that only one edition is actively serving traffic at any given time.

When a "Soft reset" strategy is chosen, the application will be stopped, and the new edition started within a running application server. Choosing "Hard reset" dictates that the entire application server should be stopped and restarted with the new edition. This is generally only necessary if the application makes use of resources that are loaded by the host operating system, such as native libraries.

After incoming requests have stopped being routed to the application server, the time specified by "Drainage interval" will be allowed to pass before stopping the application. This interval should be set to give in-flight requests adequate time to complete.

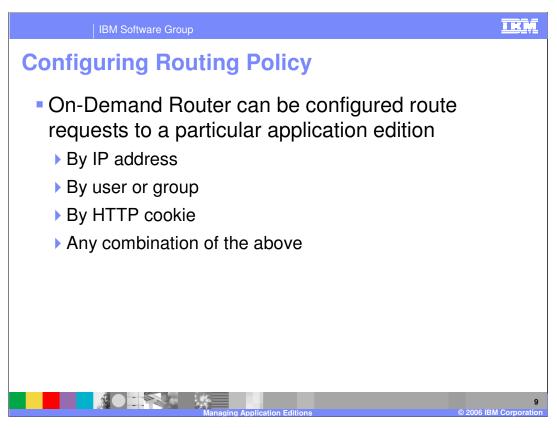

As previously mentioned, for each application you can configure routing policies that tell the On Demand Router how to decide which edition should serve each incoming request. For example, you can classify requests by IP address or hostname, user or group IDs, and HTTP cookies or URI patterns. Routing policies are configured just like work class rules, except that they are found under the 'routing policies' tab instead of the 'service policies' tab.

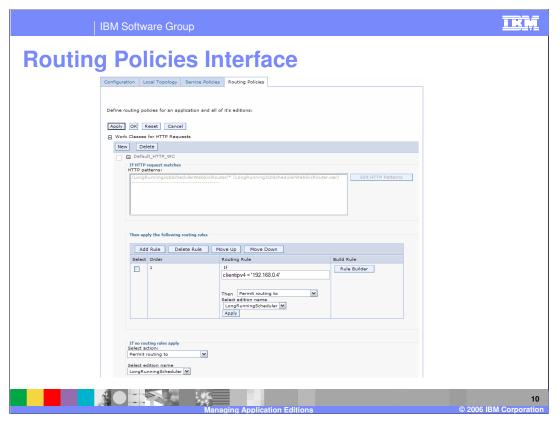

Routing policies can be entered in the Administrative Console, as shown here, using syntax similar to an SQL 'where' clause. If you do not know the syntax for the policy you would like to apply, the 'rule builder' button allows you to build policies using a menu system. You might already be familiar with this interface if you have configured work classes.

IBM Software Group

## **Summary**

- The Edition Control Center is used to manage and rollout multiple editions of an application
- New application editions are installed using the standard application installation interface
- Routing policies dictate how requests should be routed to different editions

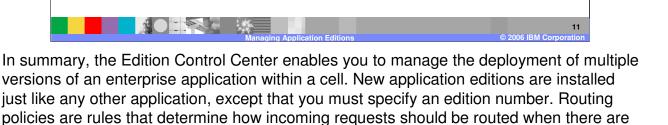

multiple editions of an application running in the cluster concurrently.

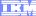

Template Revision: 3/09/2005 9:40 AM

## Trademarks, Copyrights, and Disclaimers

The following terms are trademarks or registered trademarks of International Business Machines Corporation in the United States, other countries, or both:

CICS Cloudscape DB2 DB2 Universal Database IBM IBM(logo) e(logo)business AIX

Java and all Java-based trademarks are trademarks of Sun Microsystems, Inc. in the United States, other countries, or both.

Microsoft, Windows, Windows NT, and the Windows logo are registered trademarks of Microsoft Corporation in the United States, other countries, or both.

Intel, ActionMedia, LANDesk, MMX, Pentium and ProShare are trademarks of Intel Corporation in the United States, other countries, or both.

Linux is a registered trademark of Linus Torvalds.

Other company, product and service names may be trademarks or service marks of others.

Product data has been reviewed for accuracy as of the date of initial publication. Product data is subject to change without notice. This document could include technical inaccuracies or typographical errors. IBM may make improvements and/or changes in the product(s) and/or program(s) described herein at any time without notice. Any statements regarding IBM's future direction and intent are subject to change or withdrawal without notice, and and objectives only. References in this document in this document in this document is not intended to make such products, programs, or services available in all countries or which IBM operates or does business. Any reference to an IBM Program Product in this document is not intended to state or imply that only that program product may be used. Any functionally equivalent program, that does not infringe IBM's intellectual program product may be used instead.

Information is provided "AS IS" without warranty of any kind. THE INFORMATION PROVIDED IN THIS DOCUMENT IS DISTRIBUTED "AS IS" WITHOUT ANY WARRANTY, EITHER EXPRESS OR IMPLIED. IBM EXPRESSLY DISCLAIMS ANY WARRANTIES OF MERCHANTABILITY, ETHESS FOR A PARTICULAR PURPOSE OR NONINFRINGEMENT. IBM whall have no responsibility to update this information. IBM products are warranted, if at all, according to the terms and conditions of the agreements (e.g., IBM Customer Agreement, Statement of Limited Warranty, International Program Leense Agreement, etc.) under which they are products, their published announcements or other publicly available sources. IBM has not tested those products in connection with this publication and cannot confirm the accuracy of performance, compatibility or any other claims related to non-IBM products. IBM makes no representations or warranties, express or implied, regarding non-IBM products and services.

The provision of the information contained herein is not intended to, and does not, grant any right or license under any IBM patents or copyrights. Inquiries regarding patent or copyright licenses should be made, in writing, to:

IBM Director of Licensing IBM Corporation North Castle Drive Armonk, NY 10504-1785 U.S.A.

Performance is based on measurements and projections using standard IBM benchmarks in a controlled environment. All customer examples described are presented as illustrations of how those customers have used IBM products and the results they may have achieved. The actual throughput or performance that any user will experience will vary depending upon considerations such as the amount of multiprogramming in the user's job stream, the I/O configuration, and the workload processed. Therefore, no assurance can be given that an individual user will achieve throughput or performance improvements equivalent to the ratios stated here.

© Copyright International Business Machines Corporation 2004, 2005, 2006. All rights reserved.

Note to U.S. Government Users - Documentation related to restricted rights-Use, duplication or disclosure is subject to restrictions set forth in GSA ADP Schedule Contract and IBM Corp.